Item No. 01 (Through VC)

## **BEFORE THE NATIONAL GREEN TRIBUNAL PRINCIPAL BENCH, NEW DELHI**

Original Application No. 02/2019 (WZ)

Ashok Shrimali Applicants

Versus

Union of India & Ors. Respondents

Date of hearing: 08.02.2019

**CORAM: HON'BLE MR. JUSTICE RAGHUVENDRA S. RATHORE, JUDICIAL MEMBER HON'BLE MR. JUSTICE K. RAMAKRISHNAN, JUDICIAL MEMBER HON'BLE DR. SATYAWAN SINGH GARBYAL, EXPERT MEMBER**

For Applicant(s) Mr.Sanjay Upadhyay, Mr. Salik Shafique and Ms. Pavitra Balakrishan, **Advocates** 

For Respondent(s)

## **ORDER**

The learned Counsel for the applicant submits that he confines himself to para nos. A, B and C of the prayer clause. The Learned Counsel for the applicant is directed to add Director, Department of Mining, and Government of Gujarat as party respondent and an amended cause title be filed within 3 days. Issue Notice to the Respondents. Notice Returnable within two weeks.

Meanwhile the Director, Department of Mining, and Government of Gujarat may submit report regarding mining leases which are around Balaram Sanctuary and also their distances from the boundary of the Sanctuary. A copy of this order be sent to the Director, Department of Mining, and Government of Gujarat through email.

List this matter on 7<sup>th</sup> March, 2019

Raghuvendra S. Rathore, JM

K. Ramakrishnan, JM

Dr. Satyawan Singh Garbyal, EM

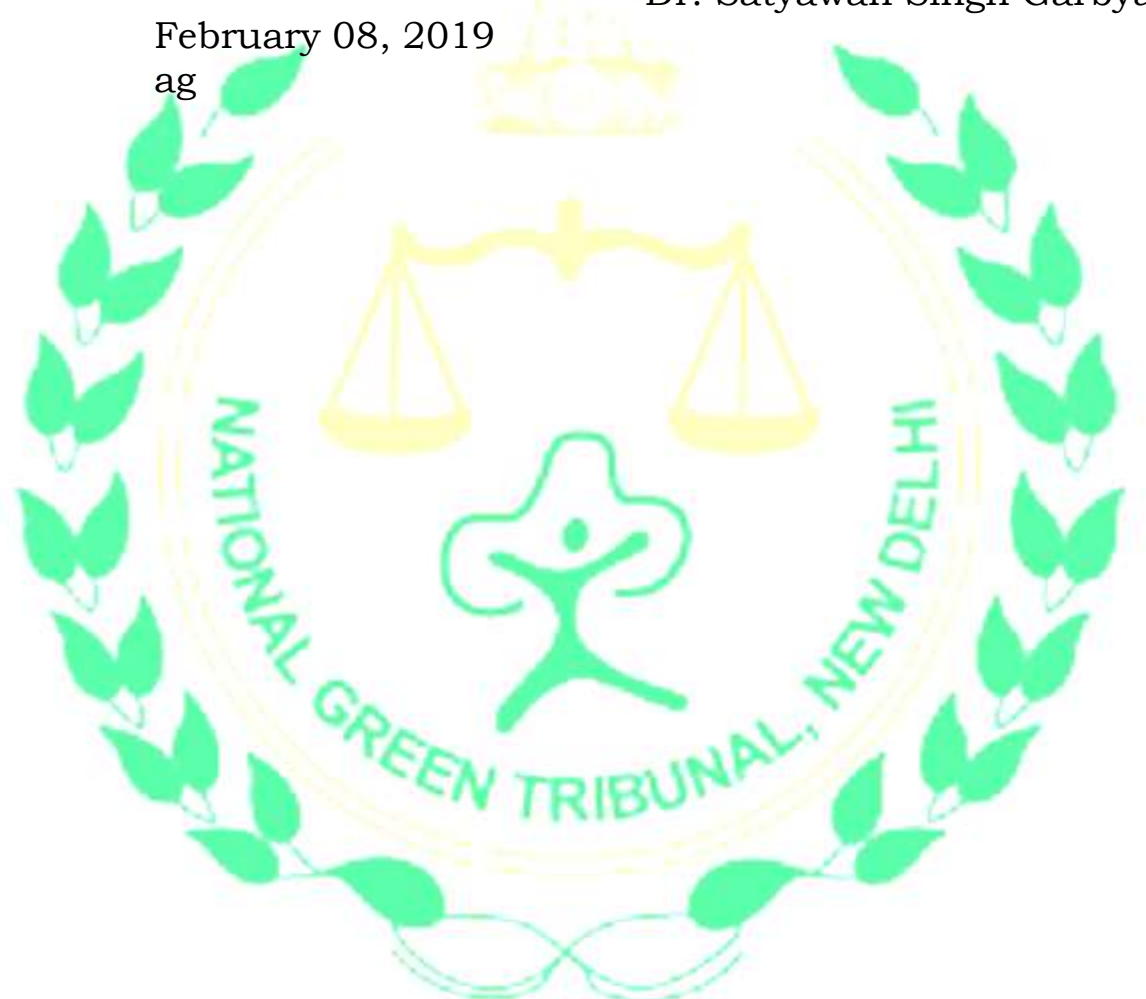